Министерство образования и науки Республики Татарстан Государственное автономное профессиональное образовательное учреждение «ЕЛАБУЖСКИЙ ПОЛИТЕХНИЧЕСКИЙ КОЛЛЕДЖ»

Рассмотрено на заседании ЦМК ОП, ПМ  $\mathcal{A}$ О.Н. Голованова <u>« 23 » abuyer a 2022</u>r.

Рассмотрено и принято на Педагогическом совете Протокол № 1 от 29 09 2022 г.

## **РАБОЧАЯ ПРОГРАММА УЧЕБНОЙ ДИСЦИПЛИНЫ**

## **ОП.01 Инженерная графика**

Елабуга, 2022г.

Рабочая программа (далее – программа) учебной дисциплины «Инженерная графика» разработана на основе федерального государственного образовательного стандарта (далее - ФГОС) по специальности среднего профессионального образования (далее - СПО) 15.02.08 Технология машиностроения, утвержденного приказом Минобрнауки России от 18.04.2014 N 350 Зарегистрировано в Минюсте России 22 июля 2014 г. N 33204.

Организация разработчик: ГАПОУ «Елабужский политехнический колледж»

Разработчик: преподаватель Шимухаметова А.В.

## **СОДЕРЖАНИЕ**

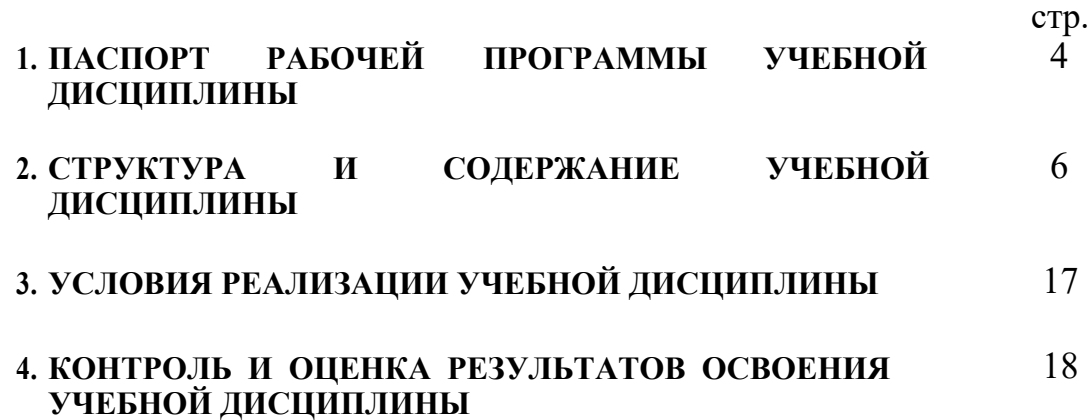

#### **1. ПАСПОРТ ПРОГРАММЫ УЧЕБНОЙ ДИСЦИПЛИНЫ Инженерная графика**

#### **1.1. Область применения программы**

Программа учебной дисциплины является частью Программы подготовки специалистов среднего звена (далее – ППССЗ) в соответствии с ФГОС по специальности СПО 15.02.08 Технология машиностроения (базовая подготовка)

Программа учебной дисциплины может быть использована в дополнительном профессиональном образовании (в программах повышения квалификации и переподготовки) и профессиональной подготовке.

#### **1.2. Место дисциплины в структуре ППССЗ:**

Дисциплина «Инженерная графика» входит в общепрофессиональный цикл ППССЗ по специальности 15.02.08 Технология машиностроения, базовой подготовки.

**1.3. Цели и задачи учебной дисциплины – требования к результатам освоения учебной дисциплины:**

В результате освоения дисциплины обучающийся должен **уметь**: выполнять графические изображения технологического оборудования и технологических схем в ручной и машинной графике;

выполнять комплексные чертежи геометрических тел и проекции точек, лежащих на их поверхности, в ручной и машинной графике;

выполнять чертежи технических деталей в ручной и машинной графике; читать чертежи и схемы;

оформлять технологическую и конструкторскую документацию в соответствии с технической документацией;

В результате освоения дисциплины обучающийся должен **знать**: законы, методы, приемы проекционного черчения; правила выполнения и чтения конструкторской и технологической документации;

правила оформления чертежей, геометрические построения и правила вычерчивания технических деталей; способы графического представления технологического оборудования и выполнения технологических схем;

требования стандартов Единой системы конструкторской документации (далее - ЕСКД) и Единой системы технологической документации (далее - ЕСТД) к оформлению и составлению чертежей и схем

Изучение дисциплины способствует формированию общих и профессиональных компетенций:

ОК 1. Понимать сущность и социальную значимость своей будущей профессии, проявлять к ней устойчивый интерес.

ОК 2. Организовывать собственную деятельность, выбирать типовые методы и способы выполнения профессиональных задач, оценивать их эффективность и качество.

ОК 3. Принимать решения в стандартных и нестандартных ситуациях и нести за них ответственность.

ОК 4. Осуществлять поиск и использование информации, необходимой для эффективного выполнения профессиональных задач, профессионального и личностного развития.

ОК 5. Владеть информационной культурой, анализировать и оценивать информацию с использованием информационно-коммуникационных технологий.

ОК 6. Работать в коллективе и команде, эффективно общаться с коллегами, руководством, потребителями.

ОК 7. Брать на себя ответственность за работу членов команды (подчиненных), за результат выполнения заданий.

ОК 8. Самостоятельно определять задачи профессионального и личностного развития, заниматься самообразованием, осознанно планировать повышение квалификации. ОК 9. Ориентироваться в условиях частой смены технологий в профессиональной деятельности.

ПК 1.1. Использовать конструкторскую документацию при разработке технологических процессов изготовления деталей.

ПК 1.2. Выбирать метод получения заготовок и схемы их базирования.

ПК 1.3. Составлять маршруты изготовления деталей и проектировать технологические операции.

ПК 1.4. Разрабатывать и внедрять управляющие программы обработки деталей.

ПК 1.5. Использовать системы автоматизированного проектирования технологических процессов обработки деталей.

ПК 2.1. Участвовать в планировании и организации работы структурного подразделения.

ПК 2.2. Участвовать в руководстве работой структурного подразделения.

ПК 2.3. Участвовать в анализе процесса и результатов деятельности подразделения.

ПК 3.1. Участвовать в реализации технологического процесса по изготовлению деталей.

ПК 3.2. Проводить контроль соответствия качества деталей требованиям технической документации.

ПК 4.1. Выполнять работы, предусмотренные квалификационной характеристикой станочника широкого профиля, технологическими условиями и нормами, установленными на предприятии.

ПК 4.2. Выполнять работы, предусмотренные квалификационной характеристикой токаря, технологическими условиями и нормами, установленными на предприятии. ПК 4.3. Проверять качество выполненных работ.

Планируемые личностные результаты «Инженерная графика» :

ЛР 4 Проявляющий и демонстрирующий уважение к людям труда, осознающий ценность собственного труда. Стремящийся к формированию в сетевой среде личностно и профессионального конструктивного «цифрового следа»

ЛР 23 Использовать средства физической культуры для сохранения и укрепления здоровья в процессе профессиональной деятельности и поддержания необходимого уровня физической подготовленности.

в ходе реализации образовательной программы «Инженерная графика»

#### **1.4. Количество часов на освоение программы учебной дисциплины:**

максимальной учебной нагрузки обучающегося 186 часов, в том числе:

обязательной аудиторной учебной нагрузки обучающегося 124 часов,

самостоятельной работы обучающегося 62 часов.

Вариативная часть дисциплины «Инженерная графика» направлена на отработку умений: выполнять графические изображения технологического оборудования и технологических схем в ручной и машинной графике; выполнять комплексные чертежи геометрических тел и проекции точек, лежащих

на их поверхности, в ручной и машинной графике; выполнять чертежи технических деталей в ручной и машинной графике; читать чертежи и схемы; оформлять технологическую и конструкторскую документацию в соответствии с действующей нормативно-технической документацией.

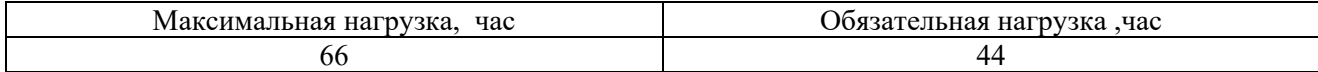

#### **2. СТРУКТУРА И СОДЕРЖАНИЕ УЧЕБНОЙ ДИСЦИПЛИНЫ 2.1. Объем учебной дисциплины и виды учебной работы**

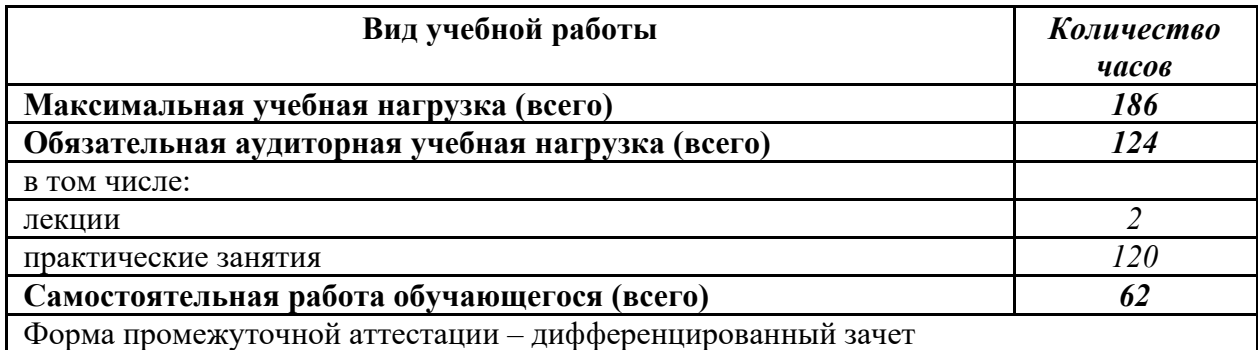

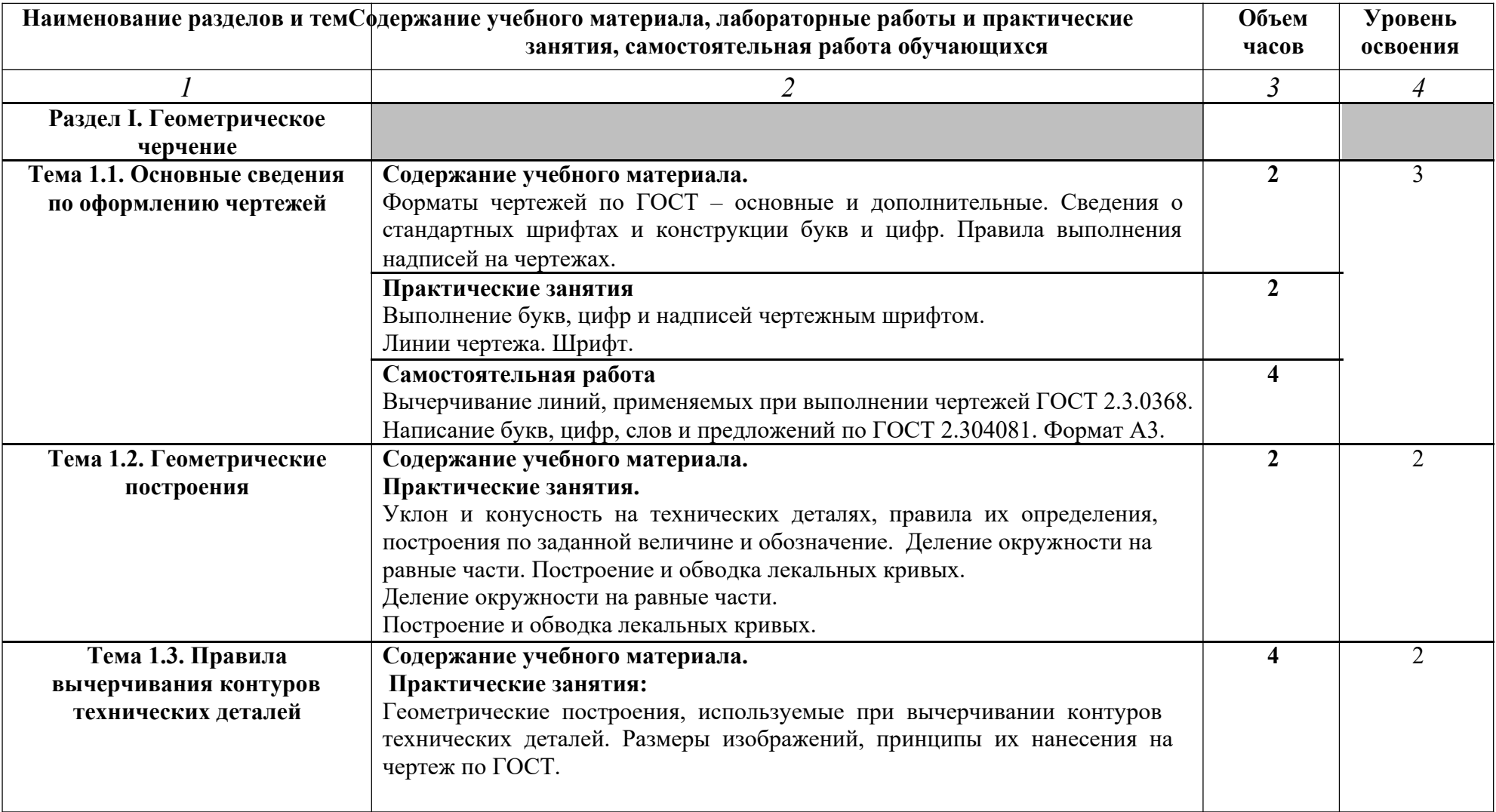

# **2.2. Тематический план и содержание учебной дисциплины Инженерная графика**

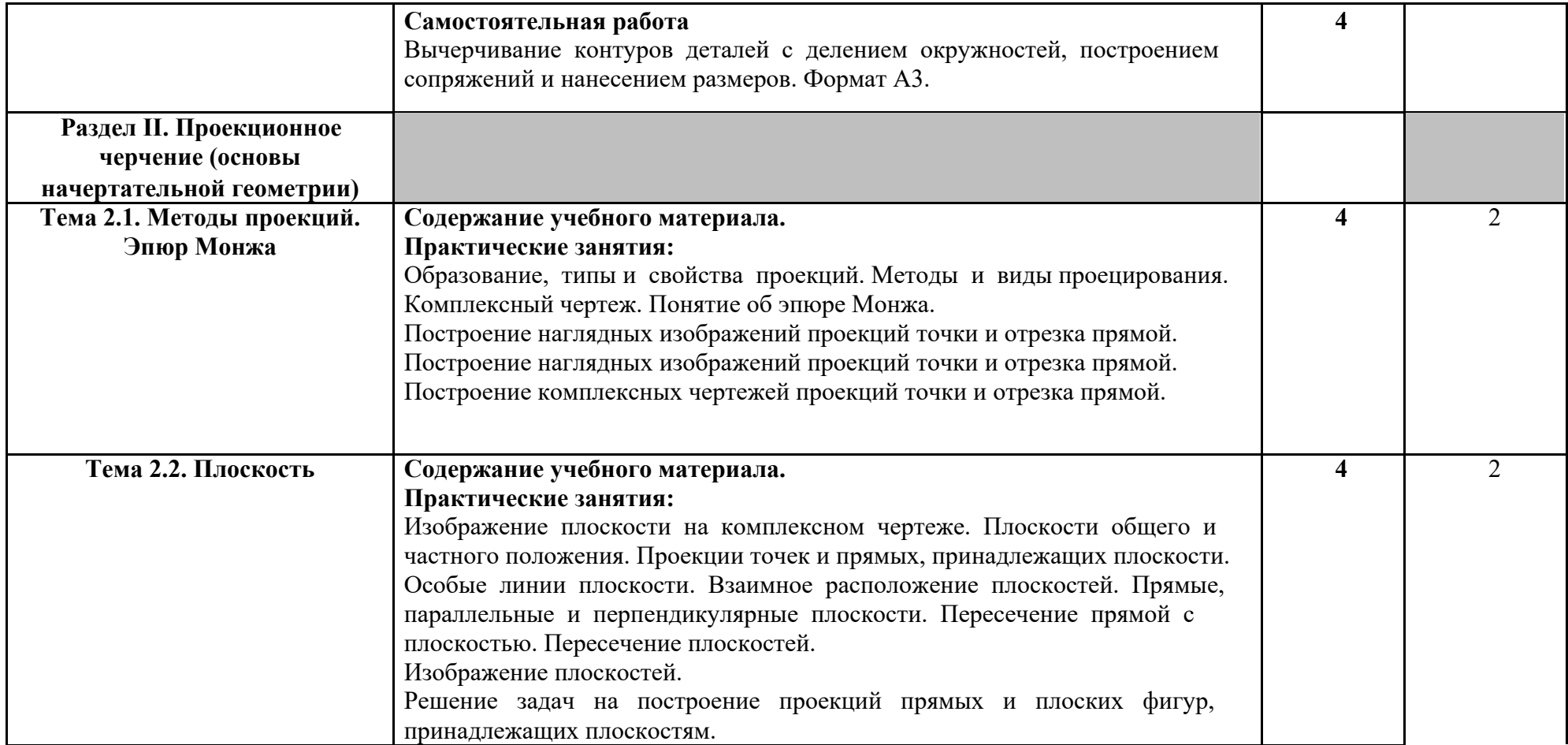

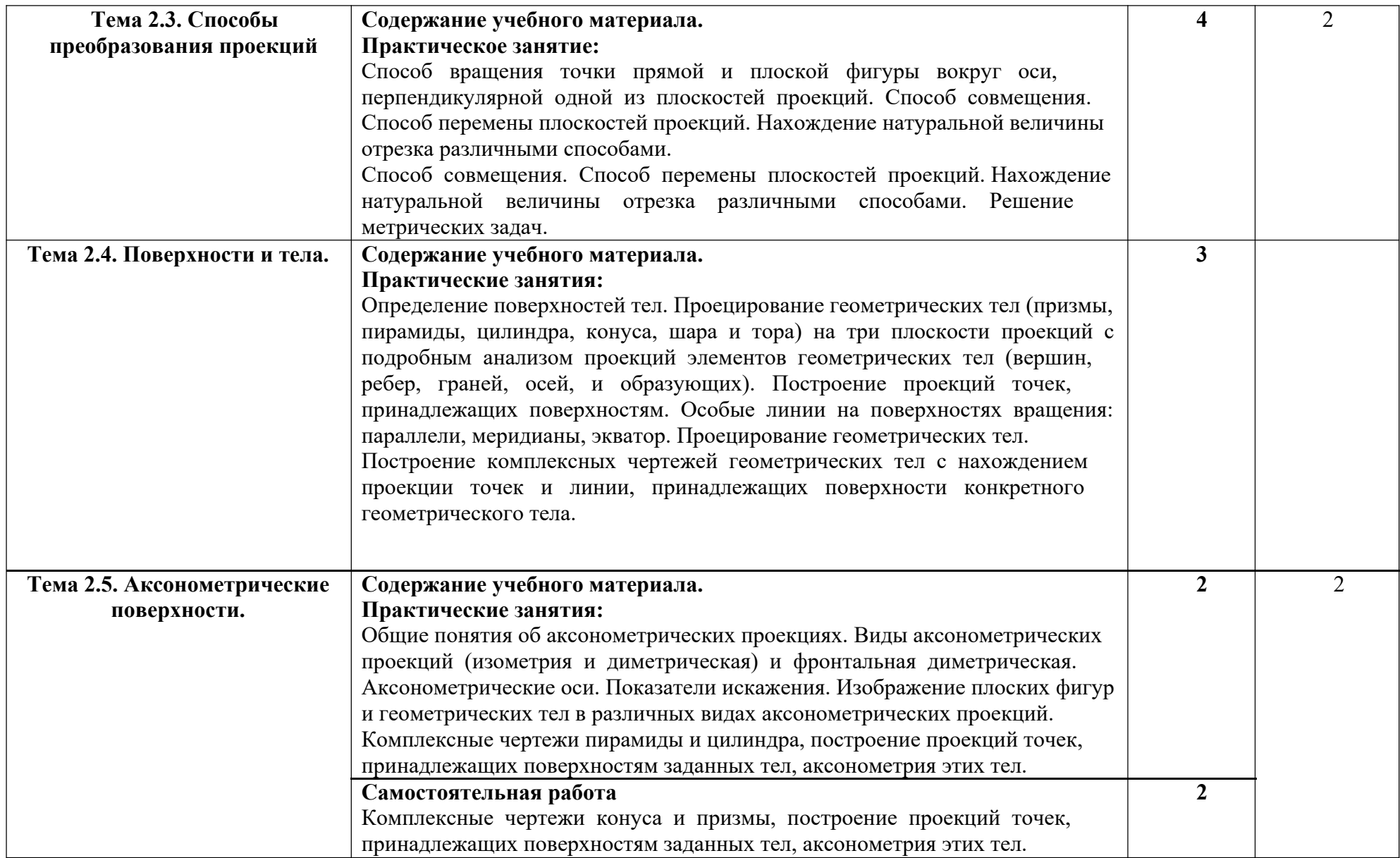

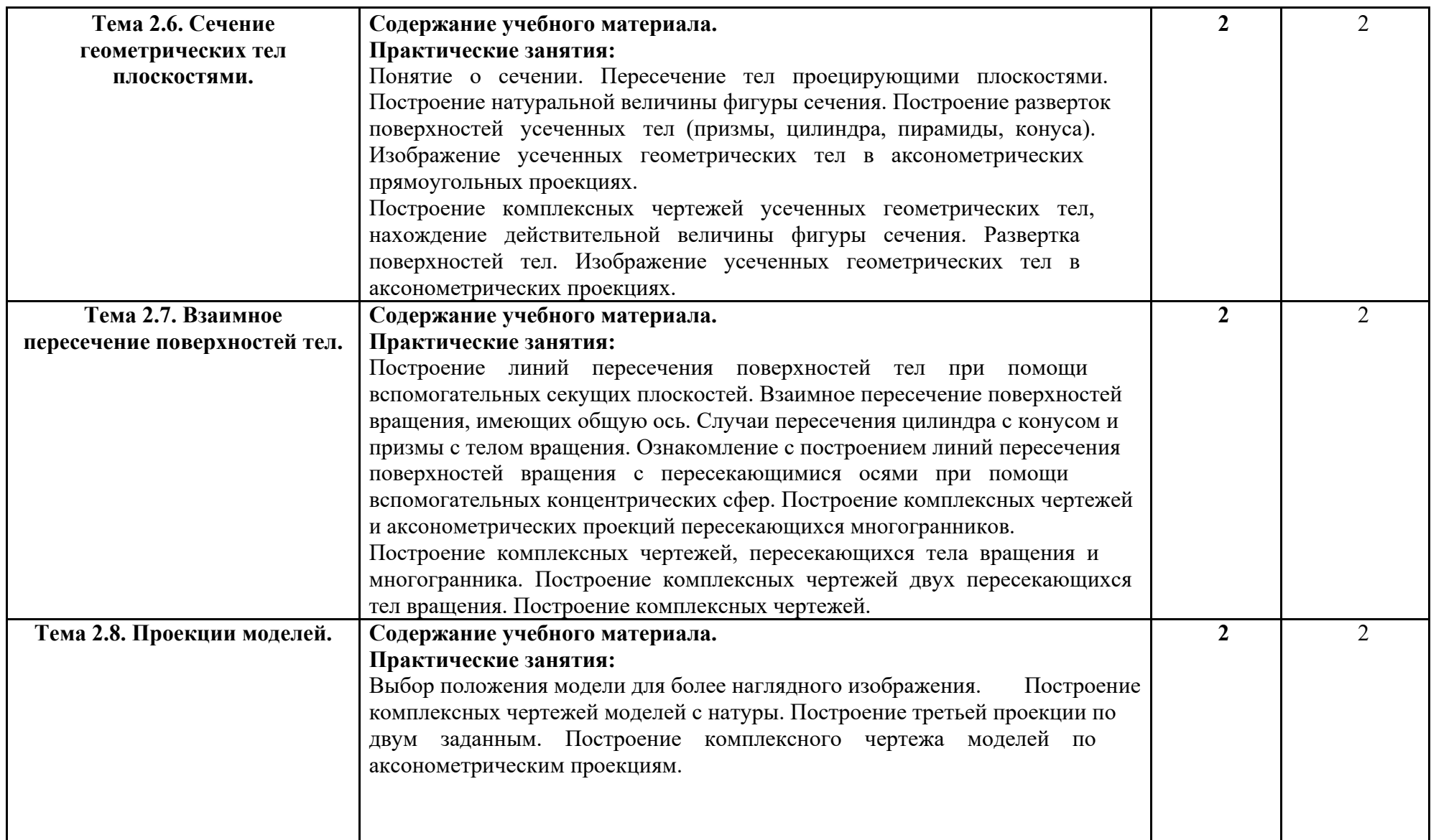

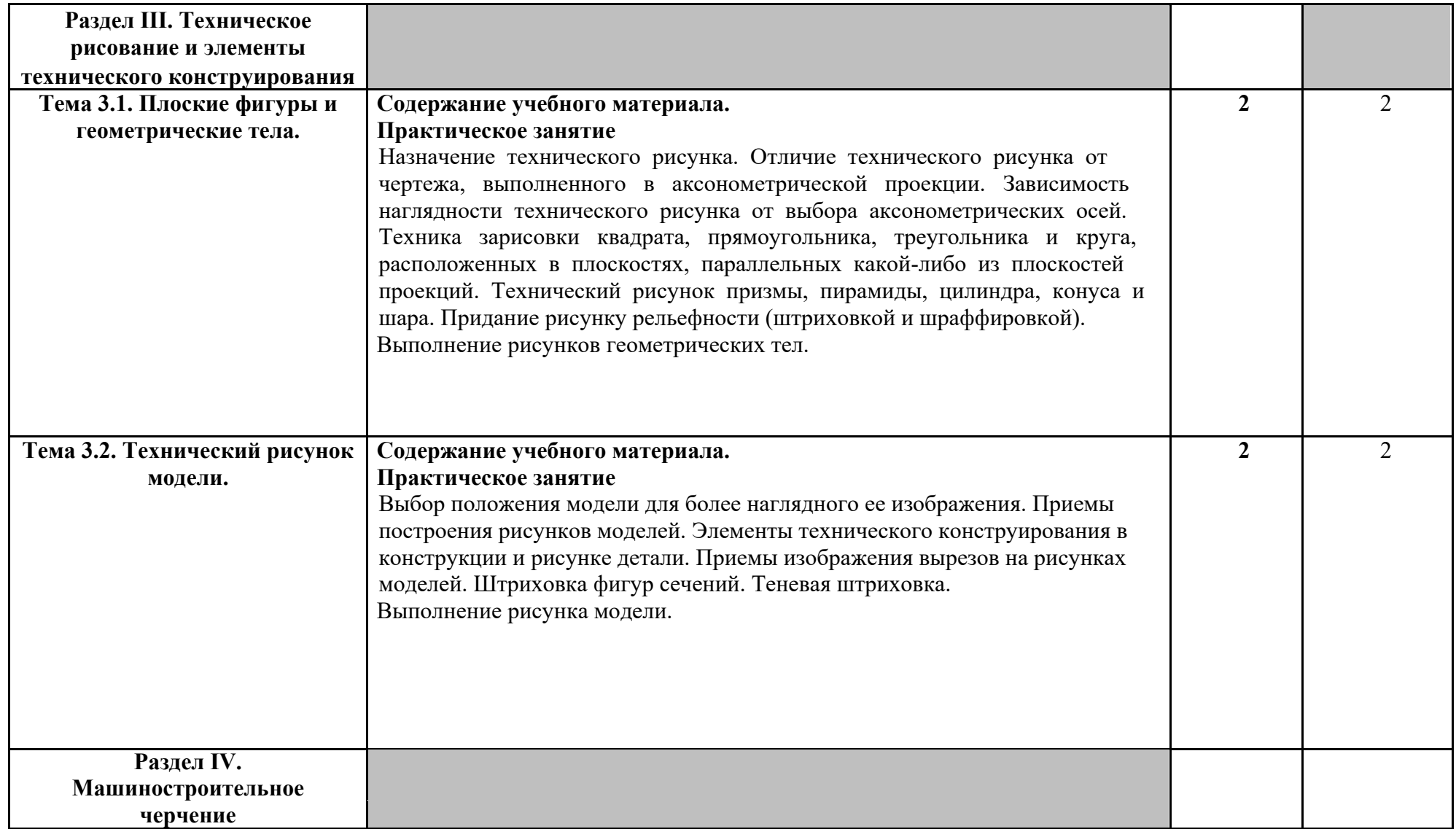

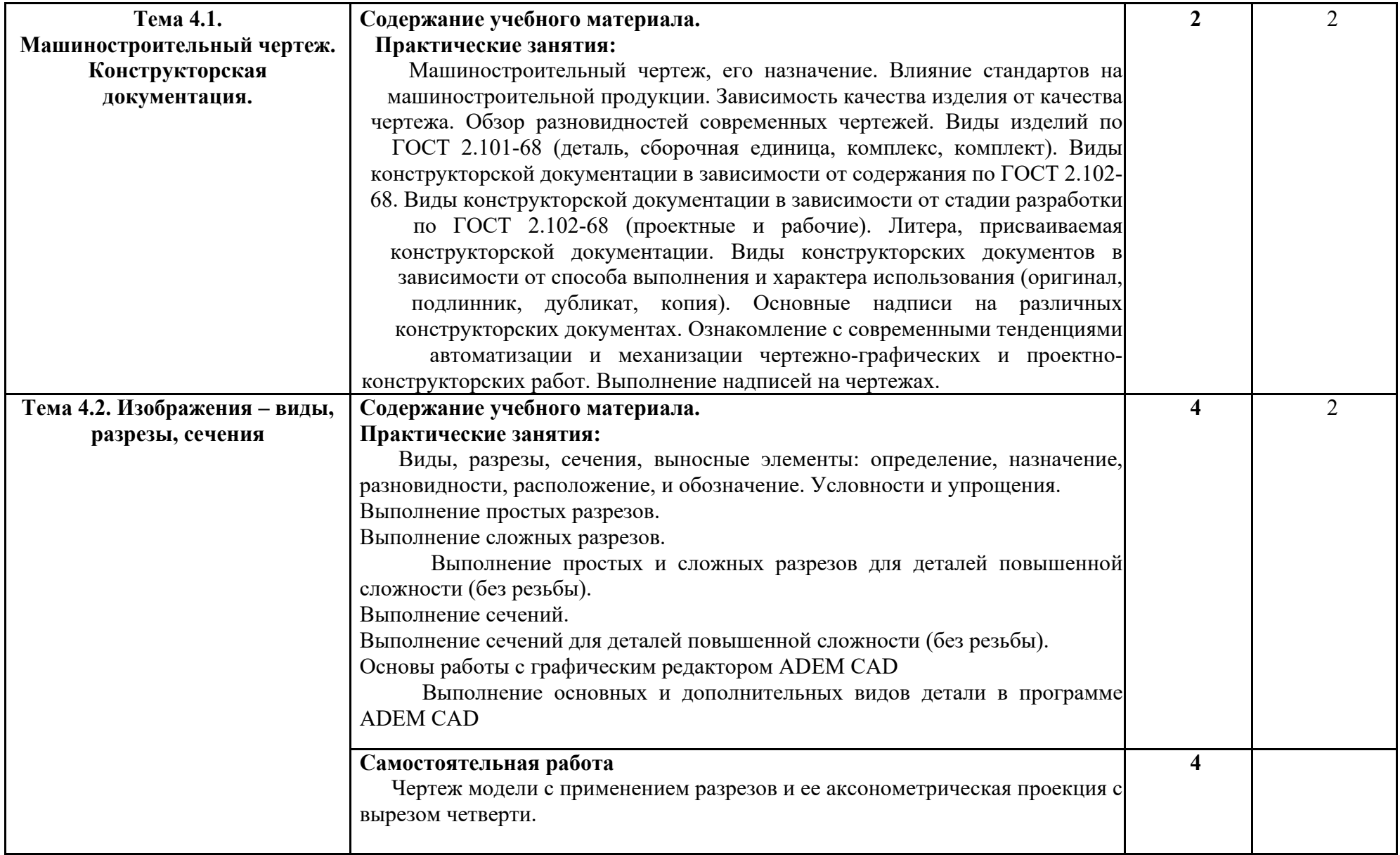

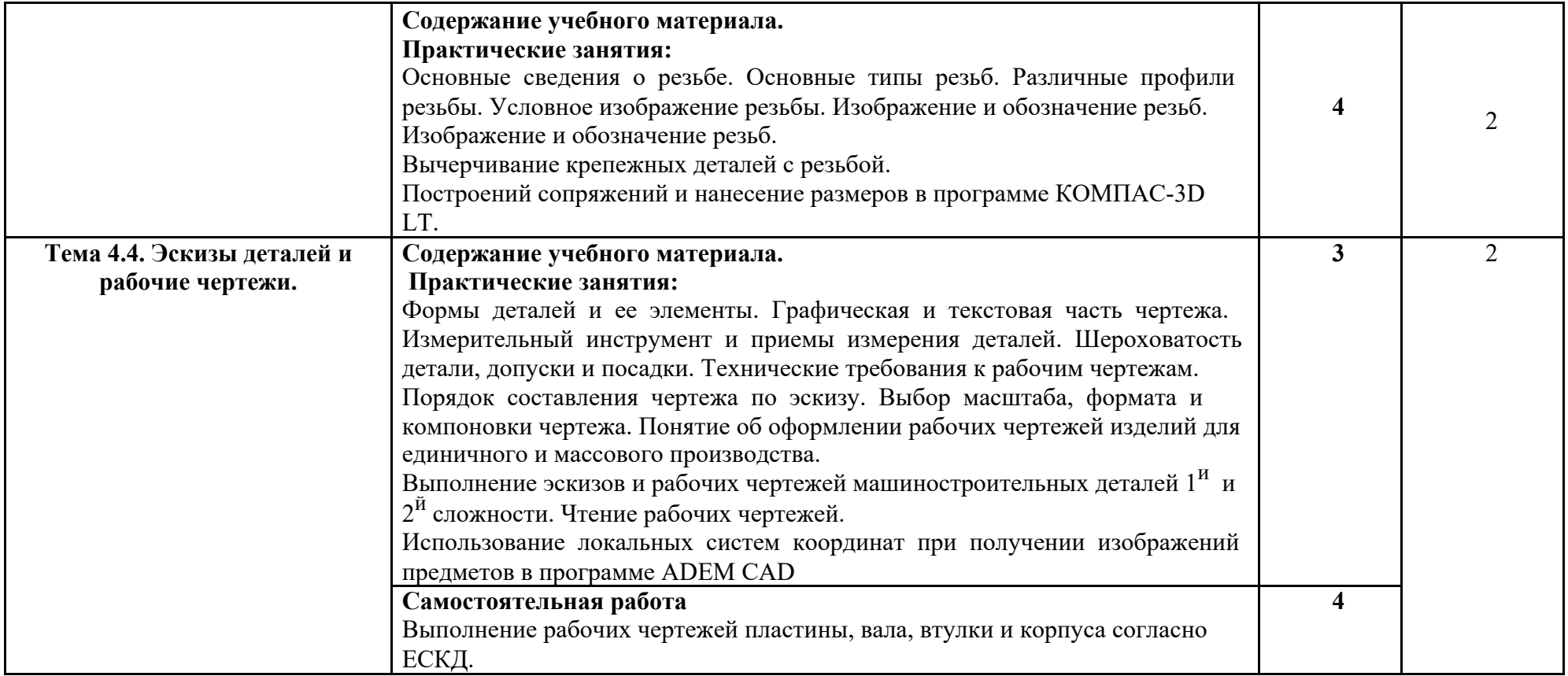

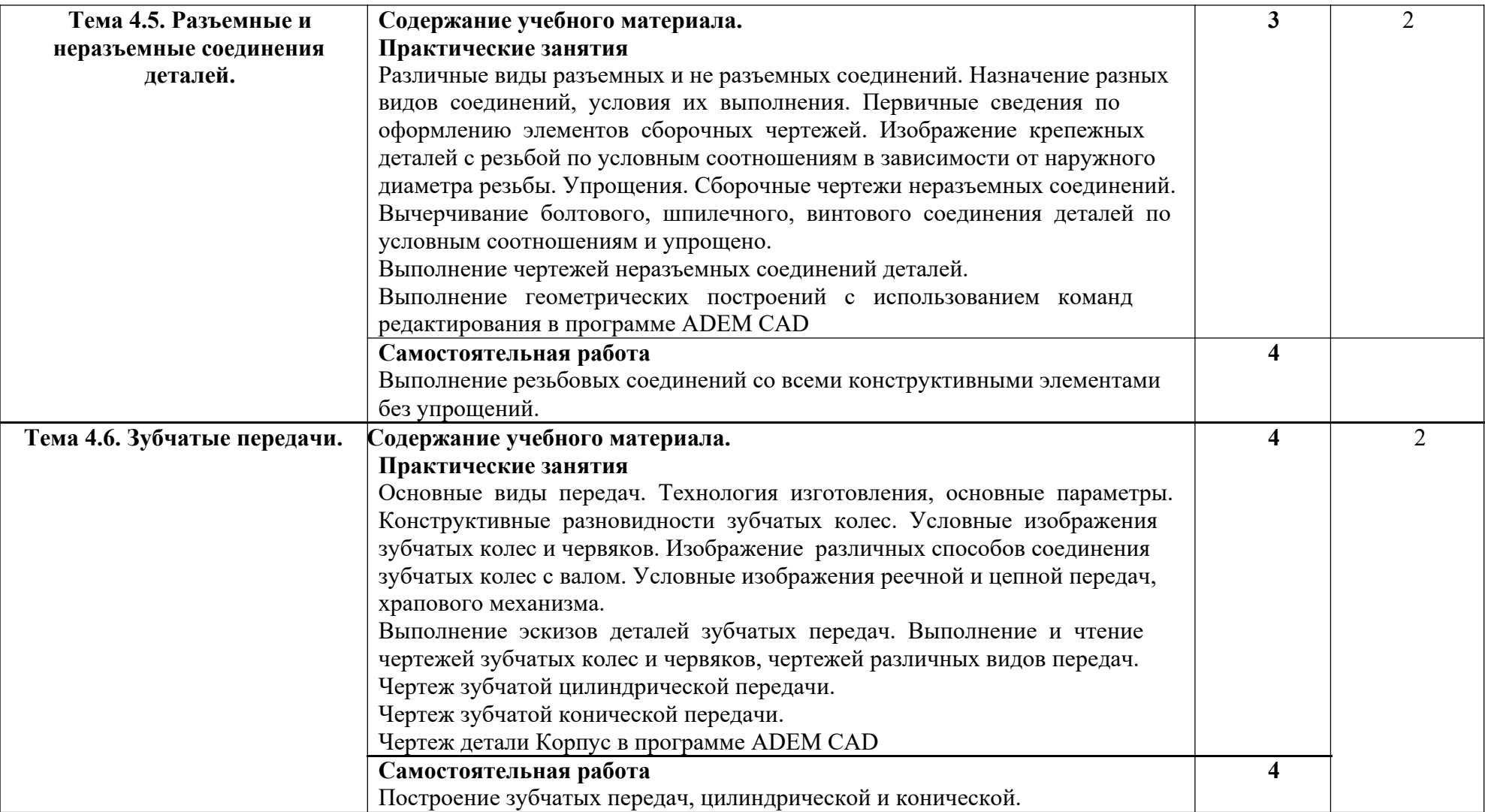

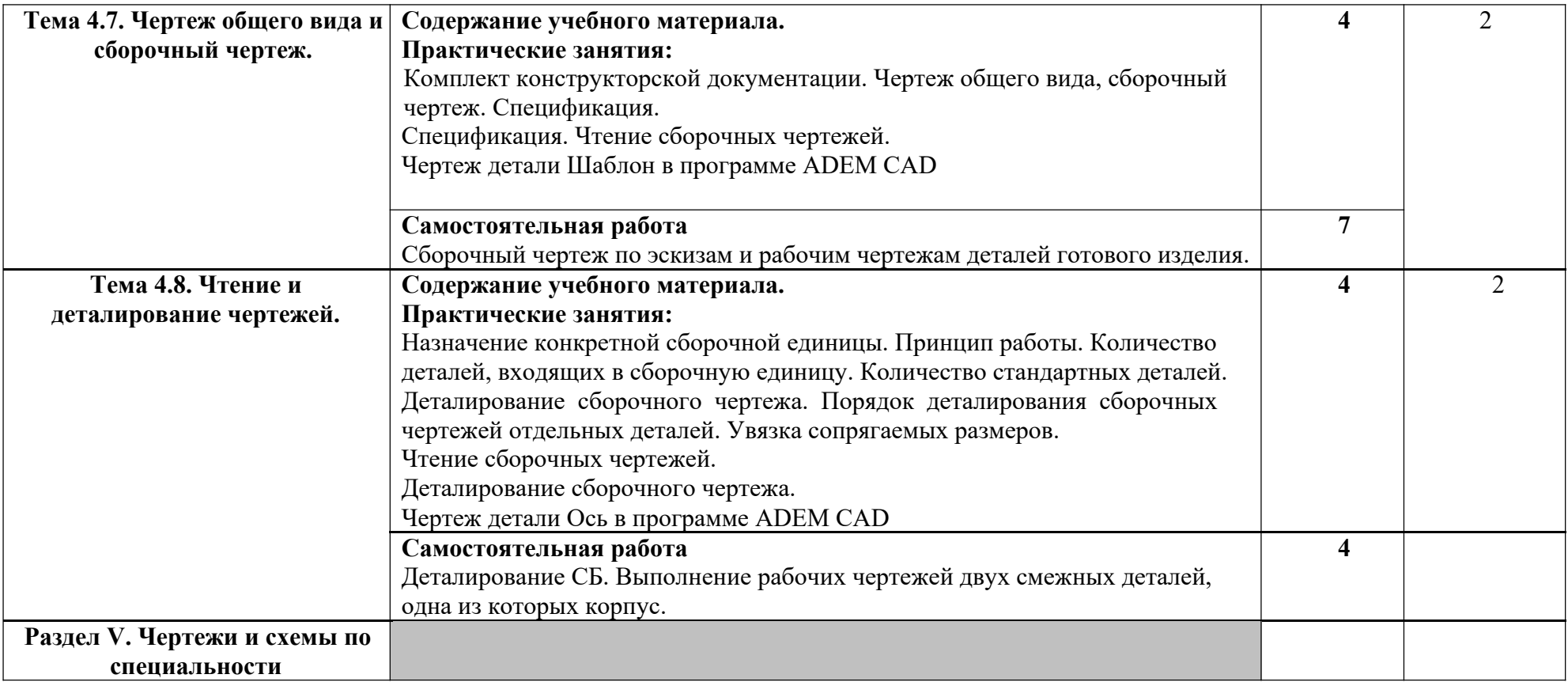

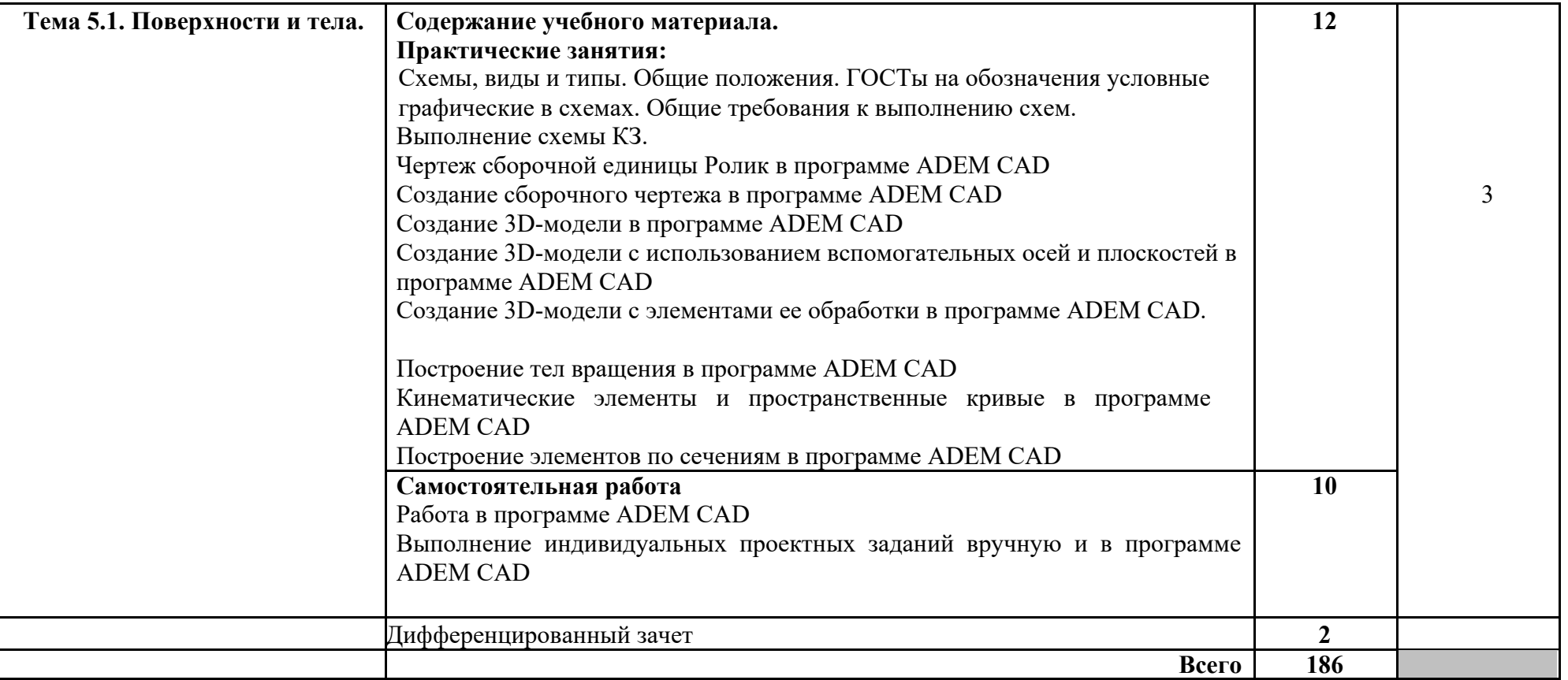

Для характеристики уровня освоения учебного материала используются следующие обозначения:

- 1. ознакомительный (узнавание ранее изученных объектов, свойств);
- 2. репродуктивный (выполнение деятельности по образцу, инструкции или под руководством)
- 3. продуктивный (планирование и самостоятельное выполнение деятельности, решение проблемных задач)

### **3. УСЛОВИЯ РЕАЛИЗАЦИИ УЧЕБНОЙ ДИСЦИПЛИНЫ**

#### **3.1. Требования к минимальному материально-техническому обеспечению**

Реализация учебной дисциплины требует наличия учебного кабинета инженерной графики

*Кабинет инженерной графики № 33 учебного корпуса № 2:*

- МУЛЬТИМЕДИА-ПРОЕКТОР Epson EB-465i - 8

- Комплект мультимедийного оборудования

- КОМПЬЮТЕР PENTIUM-4 3200

- КОМПЬЮТЕР Corp Optima E3300

- КОНТРОЛЛЕР УПРАВЛЕНИЯ ВИЗУАЛИЗАЦИЕЙ

- МУЛЬТИМЕДИА ПРОЕКТОР CASIO XJ-ST145V С ЭКРАНОМ НАСТЕННЫМ PROJECTA

ПРОФИ 200\*200СМ И ШТАТИВОМ POLYMEDIA ДО 145СМ.

- ПРИНТЕР HP Laser Jet 1200

- ЭКРАН \*СТАНДАРТ MW\*

#### **3.2. Информационное обеспечение обучения**

#### **Перечень рекомендуемых учебных изданий, Интернет-ресурсов, дополнительной литературы**

Основные источники:

- 1. Дегтярев, Владимир Михайлович. Инженерная и компьютерная графика: учебник для студентов вузов / В. М. Дегтярев, В. П. Затыльникова. - 4-е изд., стер. - Москва: Академия, 2013. - 240 с. : ил.. - (Высшее профессиональное образование. Бакалавриат. Техника и технические науки. Техника и технические науки).
- 2. Инженерная графика в учебных дисциплинах: учеб. пособие / П. Н. Учаев [и др.]. Старый Оскол: ТНТ, 2013. - 351 с.. - Библиогр. с. 350-351

Дополнительные источники:

- 1. Начертательная геометрия. Инженерная и компьютерная графика в задачах и примерах: учеб. пособие / П. Н. Учаев [и др.]; ред. П. Н. Учаев. - Старый Оскол: ТНТ, 2011. - 287 с.
- 2. Кузьменко, Е. Л. Инженерная графика. Учебное пособие [Электронный ресурс] / Кузьменко Е. Л. - Воронеж: Воронежская государственная лесотехническая академия, 2012. - 225 с.

### **4. КОНТРОЛЬ И ОЦЕНКА РЕЗУЛЬТАТОВ ОСВОЕНИЯ УЧЕБНОЙ ДИСЦИПЛИНЫ**

**Контроль и оценка** результатов освоения учебной дисциплины осуществляется преподавателем в процессе проведения практических занятий, тестирования, а также выполнения обучающимися индивидуальных заданий, проектов, исследований.

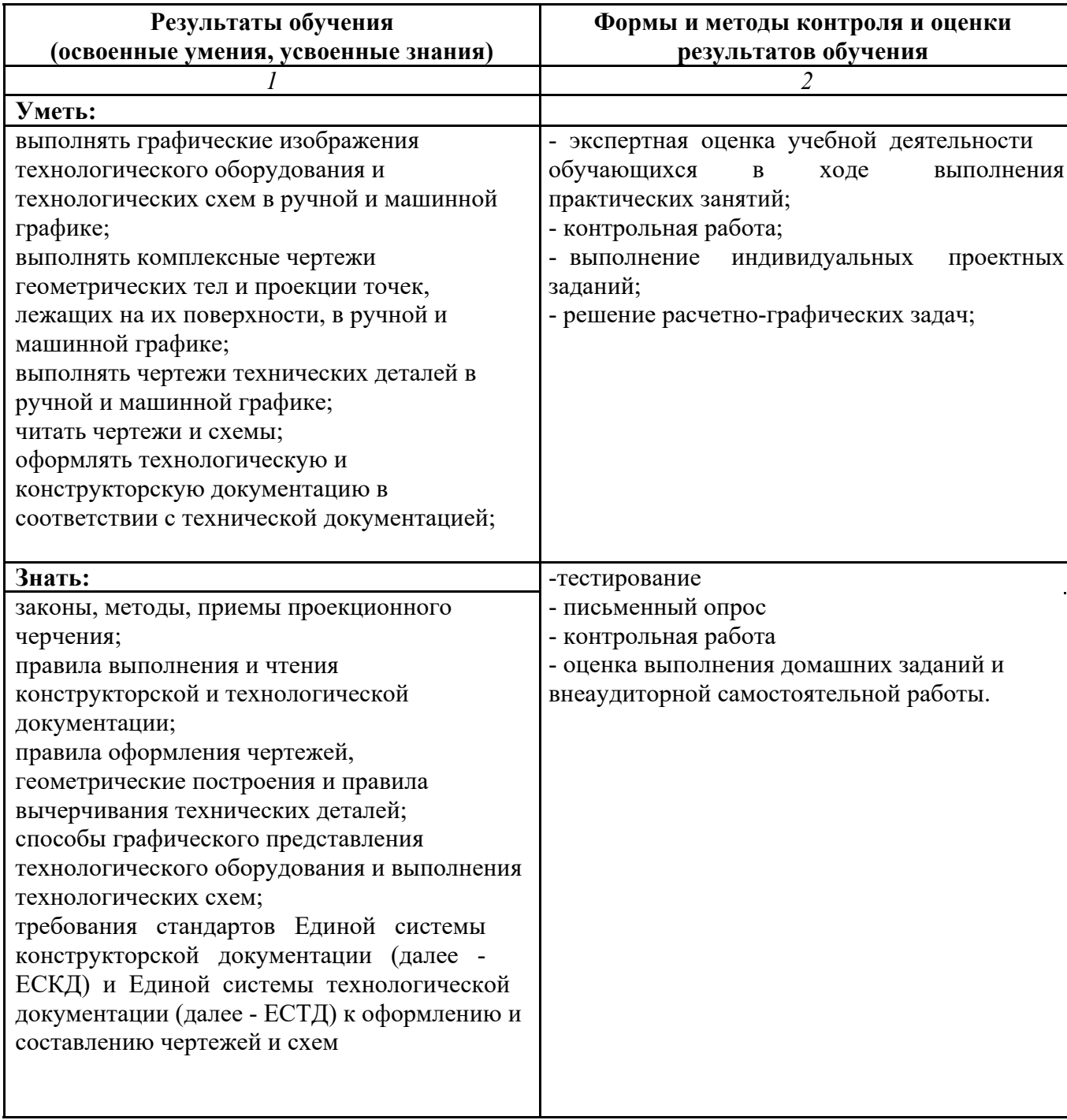